## The Slope of <sup>a</sup> Line

p

If we want to <sup>g</sup>ive someone directions for drawing <sup>a</sup> line, we can do it two ways:

(1) We can <sup>g</sup>ive two points the line should go through.

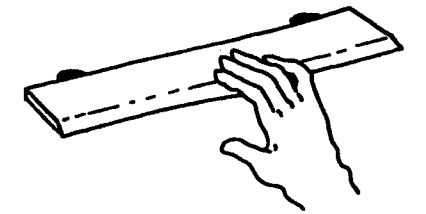

(2) We can <sup>g</sup>ive the slant of the line and one point it should pass through.

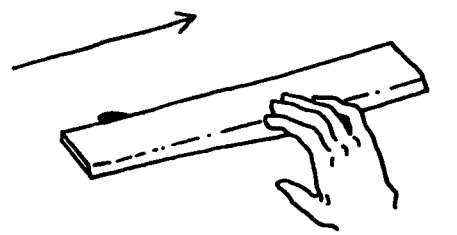

We use a positive or negative number or 0 to describe a line's slant. This number is called its slope. To get <sup>a</sup> <sup>p</sup>icture of positive, negative and <sup>0</sup> slopes, you can think of someone walking from left to right:

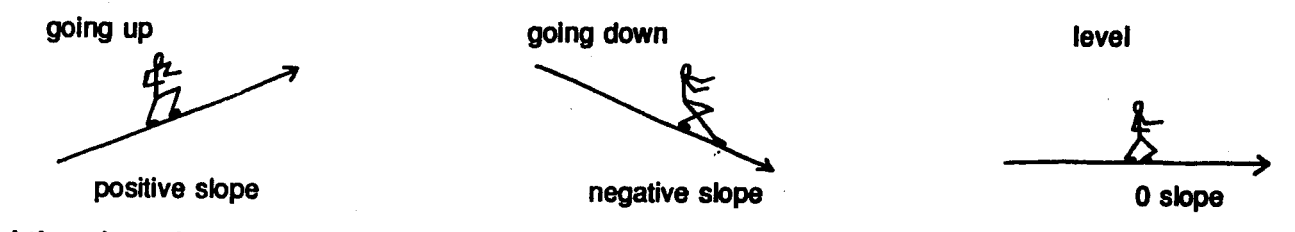

We find the slope by figuring out how far to the right  $(+)$  or left  $(-)$  and how far up  $(+)$  or down (—) we have to go to get from one point on the line to another. Then we make <sup>a</sup> fraction from the two distances as follows.

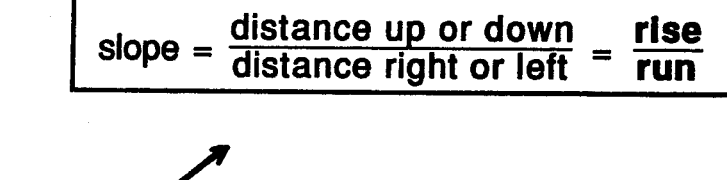

Here is an example.

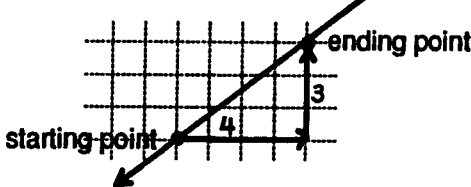

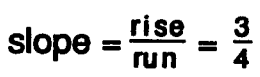

It doesn't matter which point we start with. The number will be the same either way.

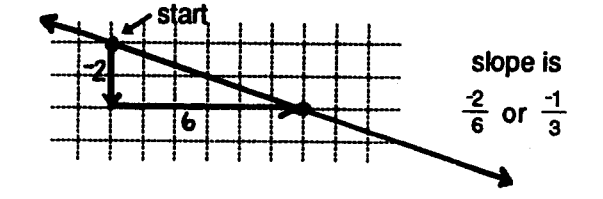

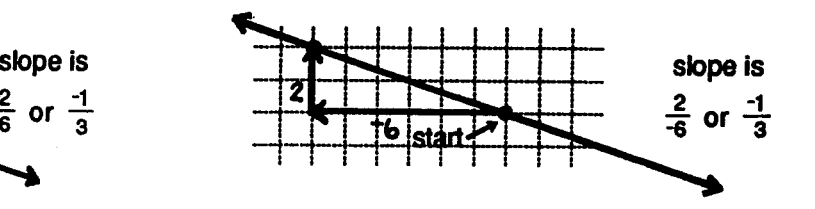

Find the slope of each line. Simplify the slope or write it as an integer if you can.

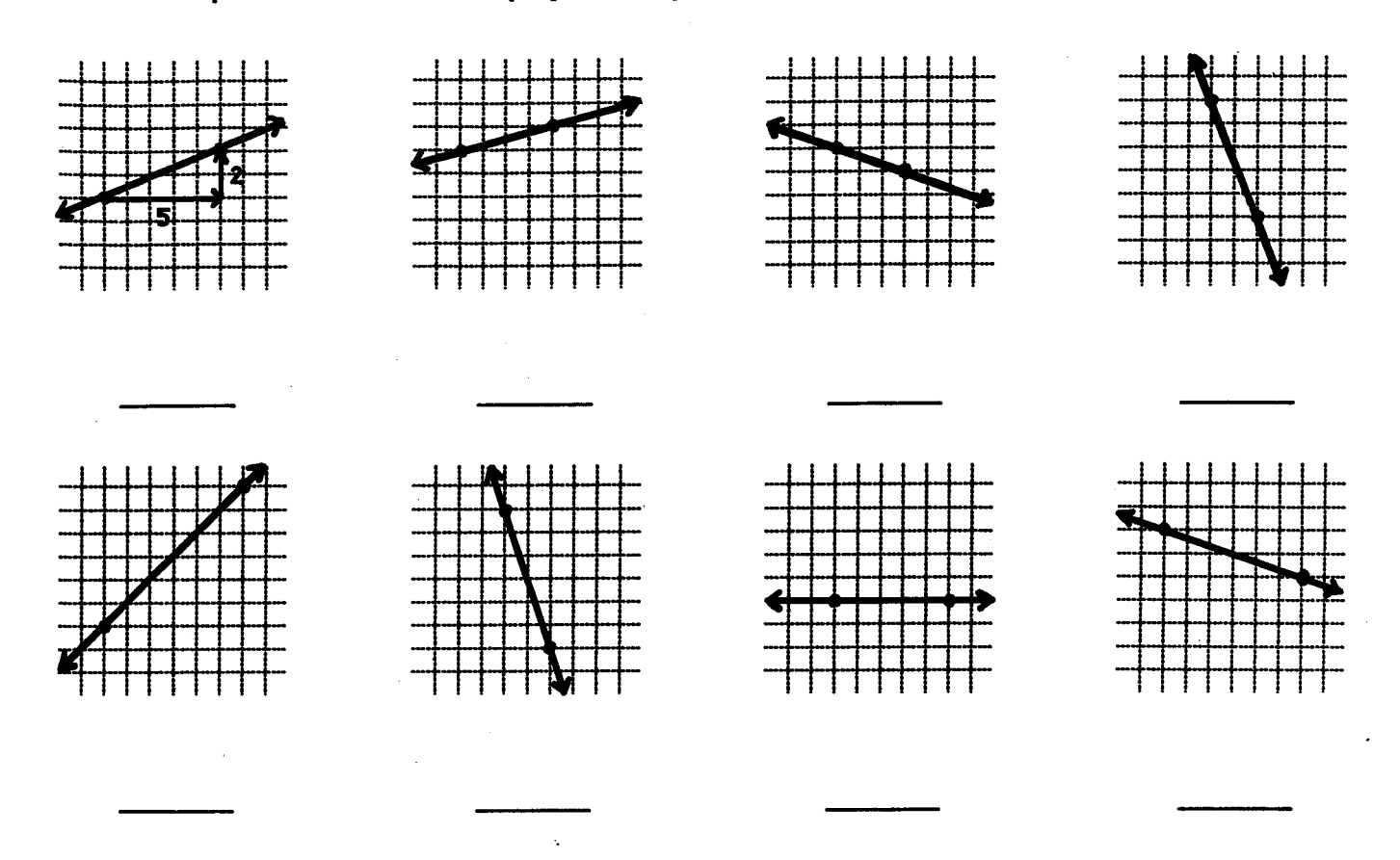

Through each point draw a line that has the slope shown below the grid. Use a ruler.

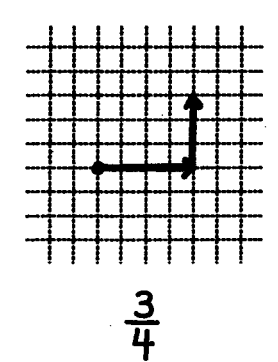

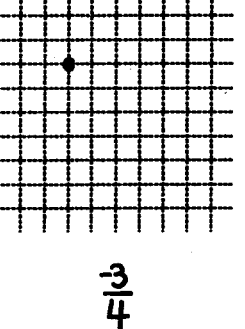

 $\frac{1}{3}$ 

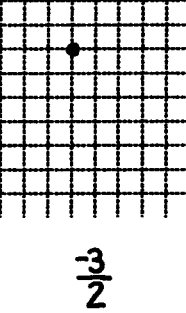

 $-2$ 

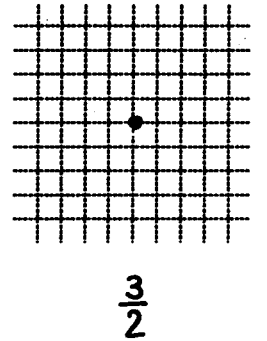

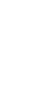

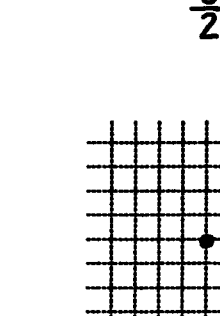

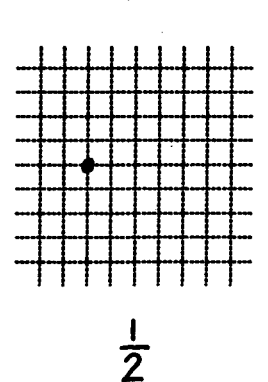

01992 by Key Curriculum Press, Inc.<br>Do not duplicate without permission.

4

4 equals #

Name

## **Finding Slope Using a Graph**

Find the slope of the lines passing through the given points.

slope =  $\frac{\text{change in } y}{\text{change in } x}$ 

Choose any 2 points to count the change. -

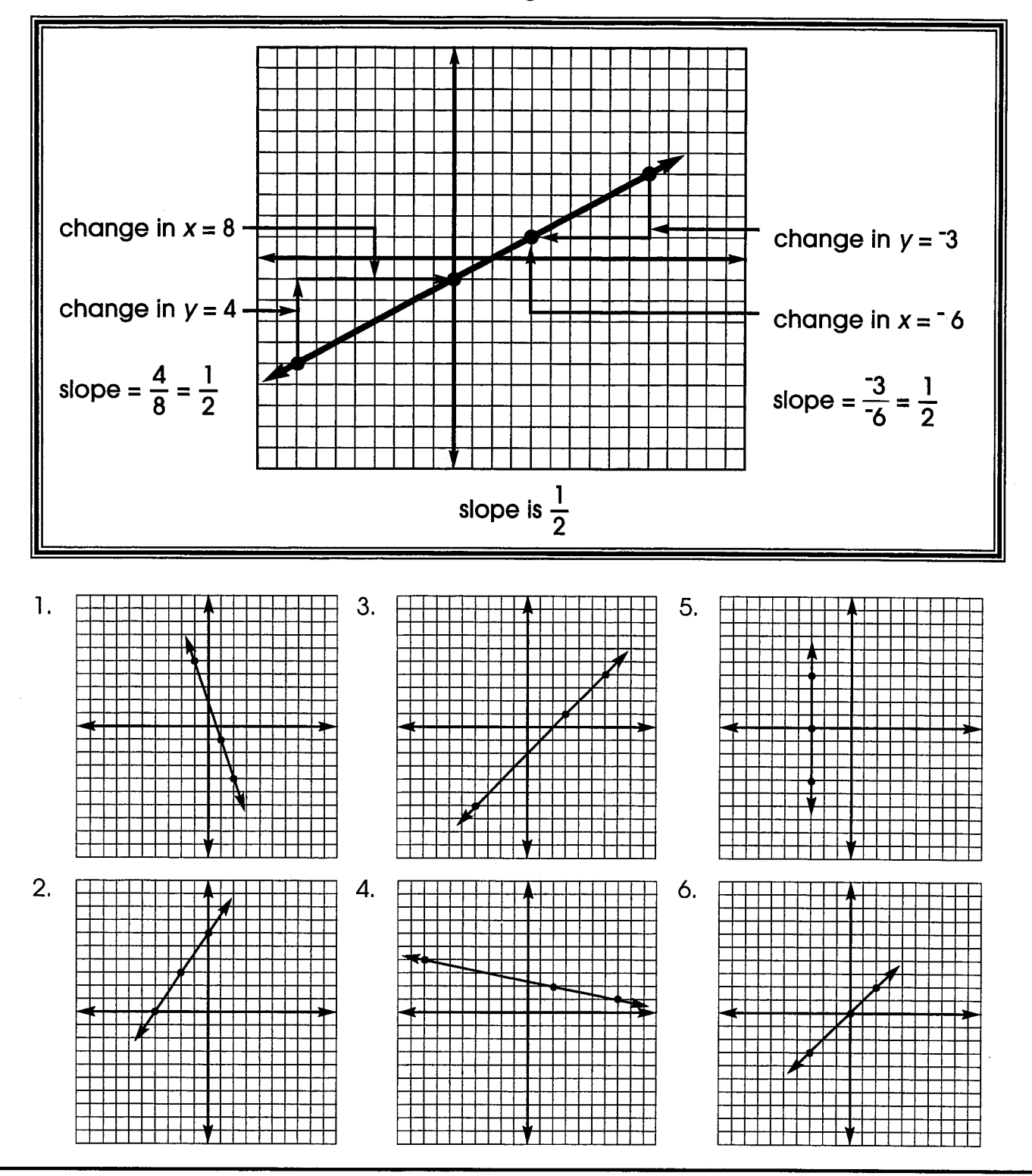

Published by Instructional Fair. Copyright protected.

## Graphing Linear Equations Using Slope

Graph the line that contains the given point and has the given slope.

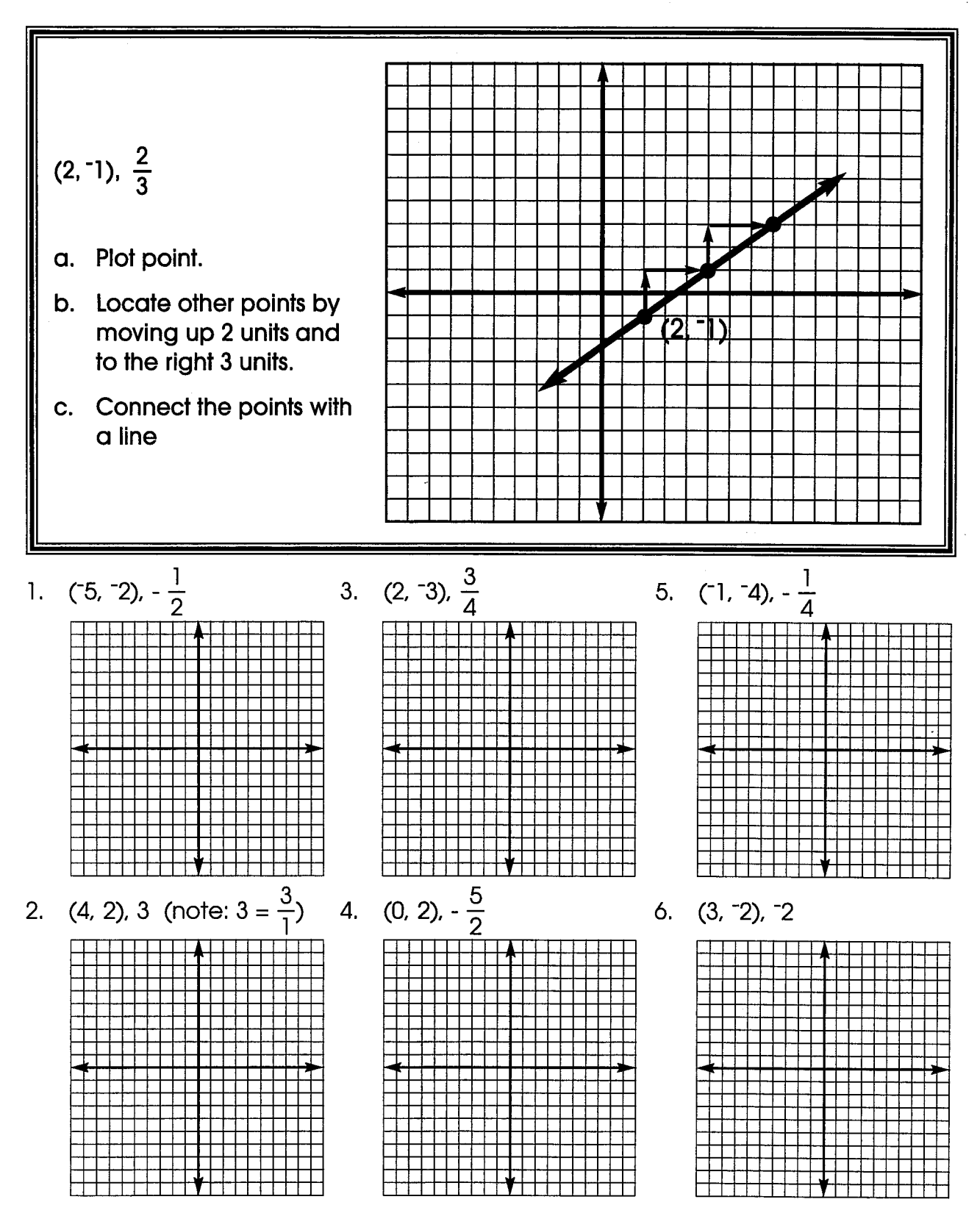

In each problem first plot the given point. Then use a ruler to draw a line through the point with the given slope.

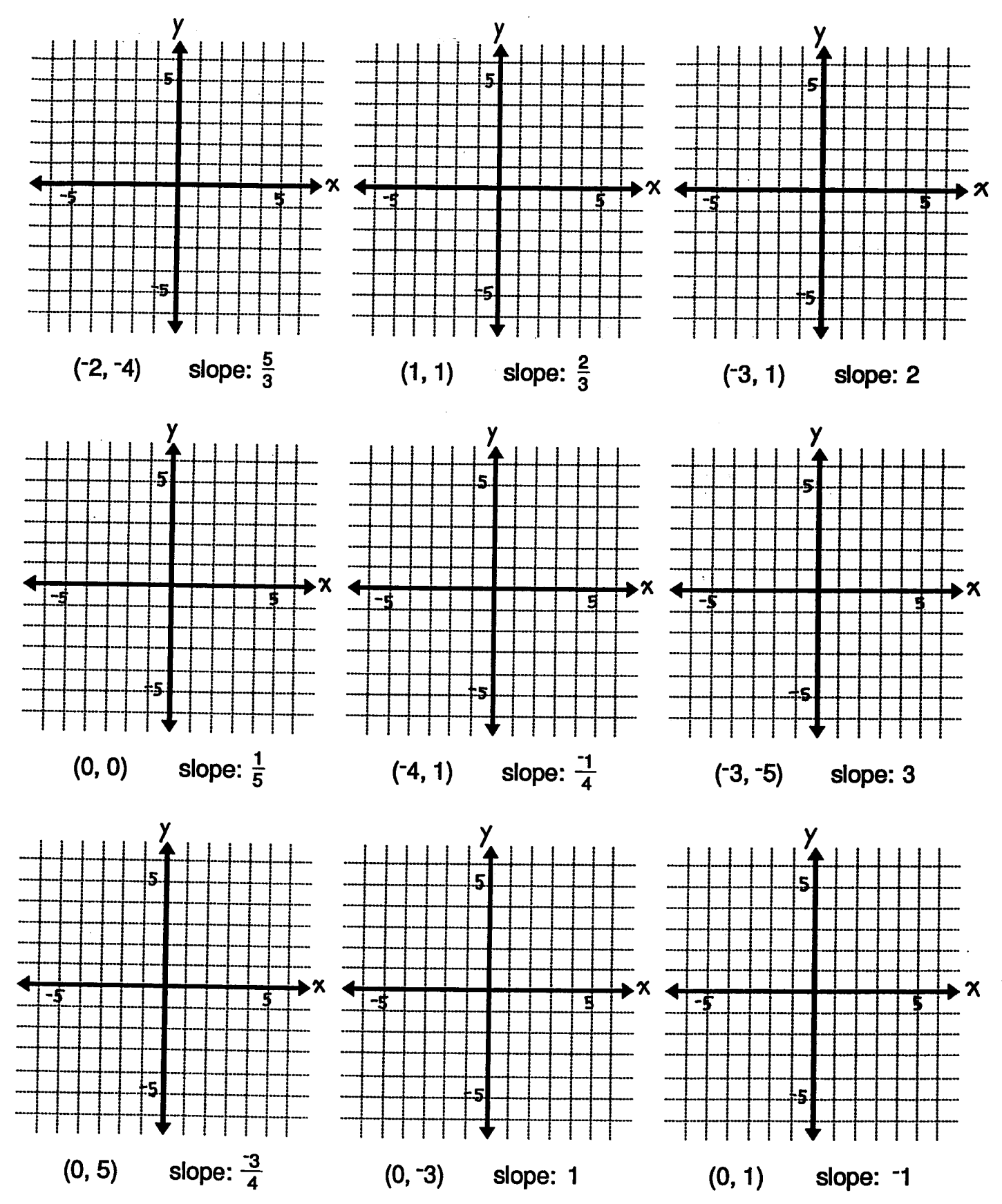

@1992 by Key Curriculum Press, Inc.<br>Do not duplicate without permission.